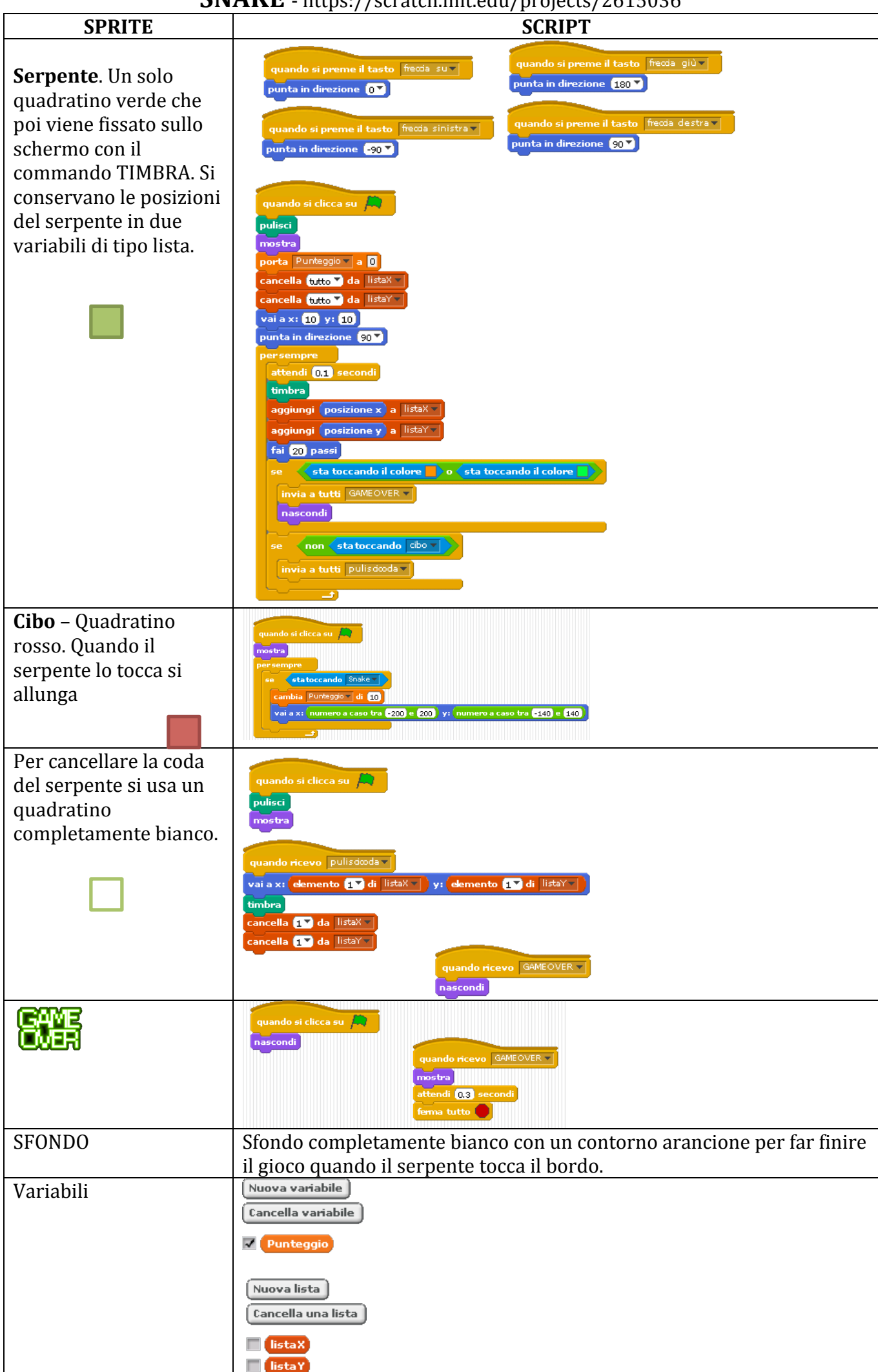

**SNAKE** - https://scratch.mit.edu/projects/2615036